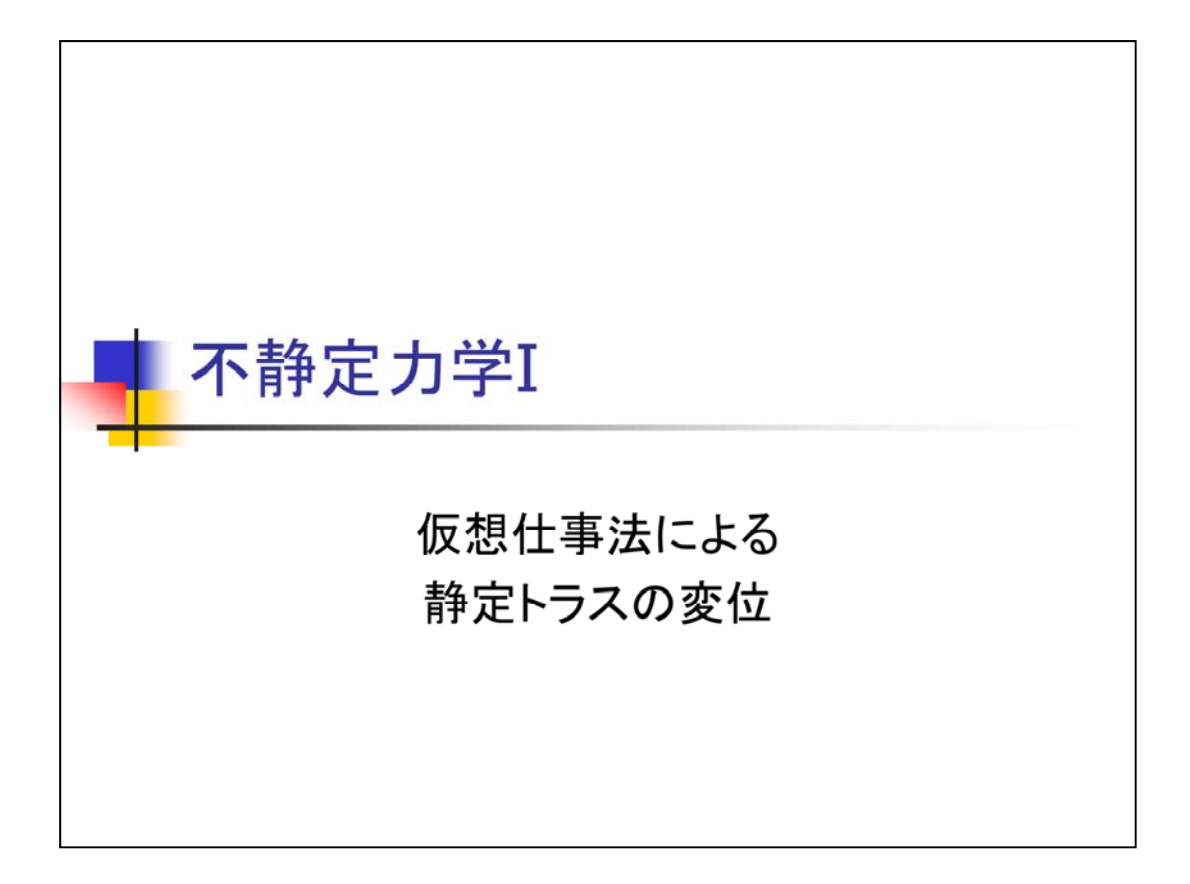

今回は,仮想仕事法を用いた静定トラスの変位の求め方を学びます。

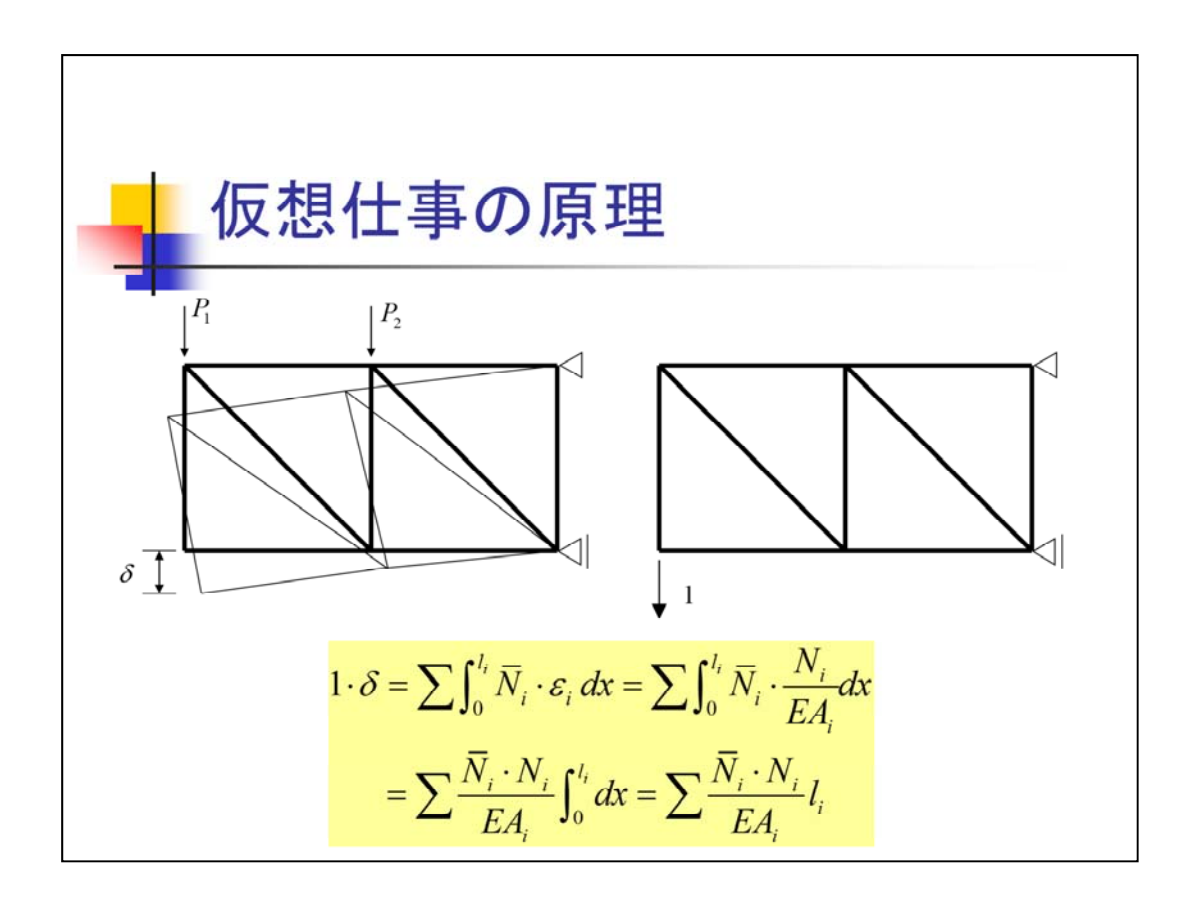

トラスでは曲げモーメントとせん断力は働かないため,トラスの仮想仕事の原理式は軸 力のみで表されます。

また,一般に軸力は,部材内で一定になりますから,積分は単にlを掛けるだけの式にな ります。

したがって,トラスの変位は,実荷重問題の軸力と,仮想荷重問題の軸力が求まれば, 計算は容易です。

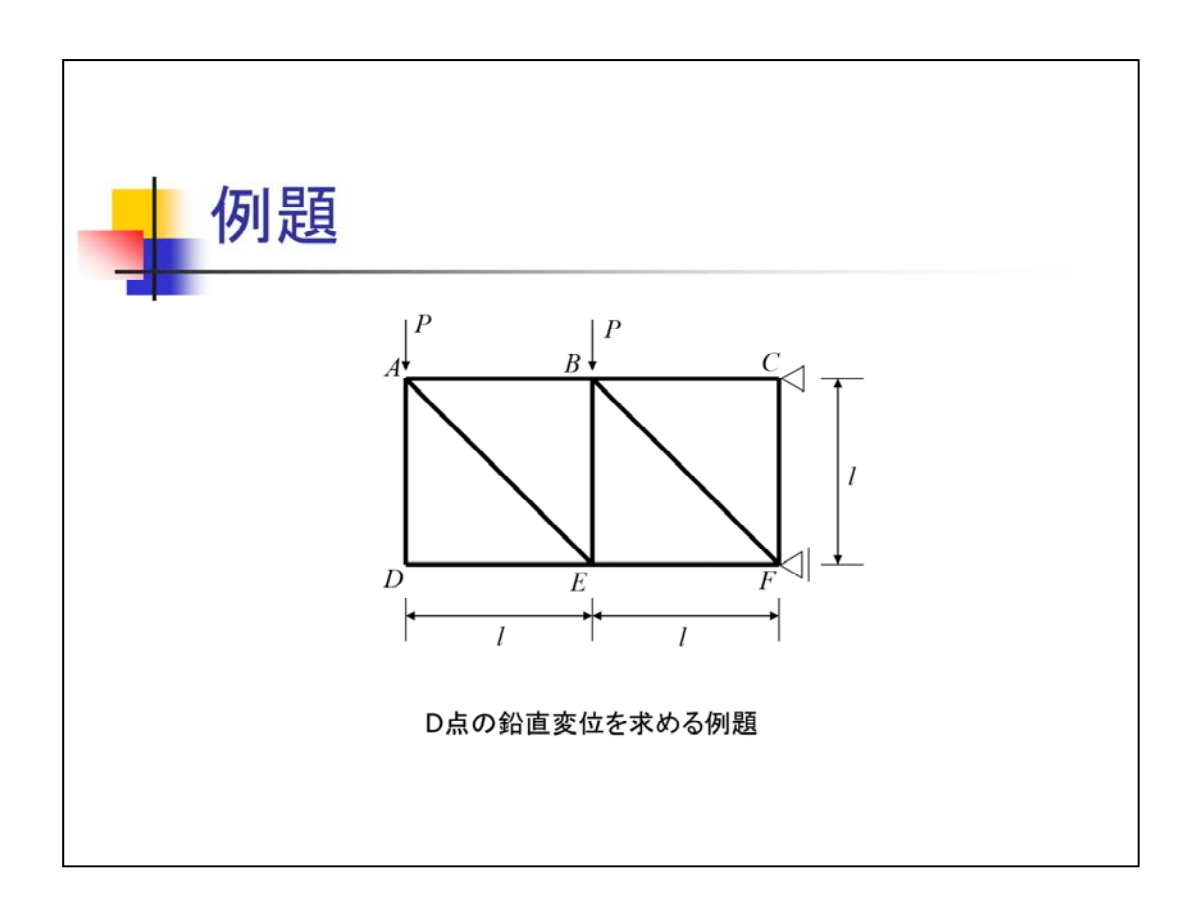

例題として,この図に示すような問題を考えます。

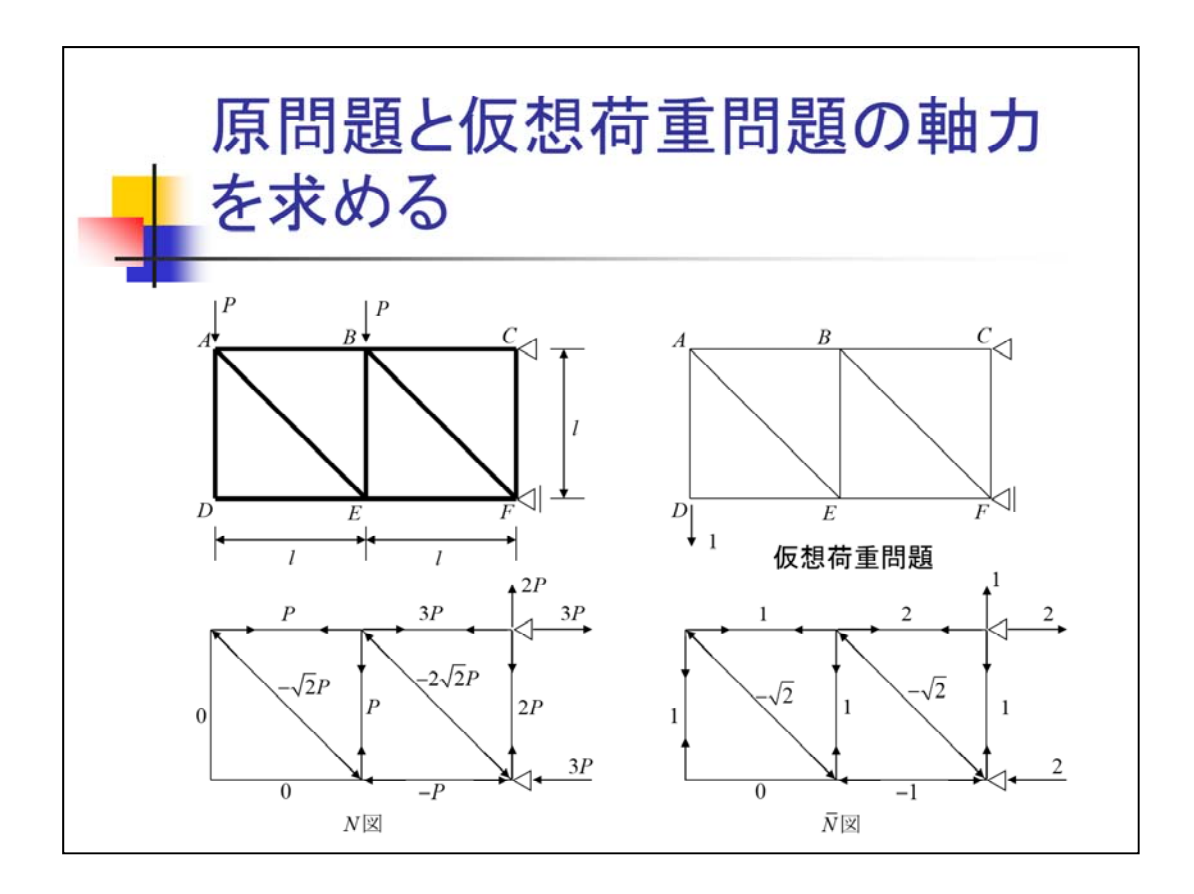

この問題を解くために,まず,実荷重問題と仮想荷重問題の軸力を求めます。

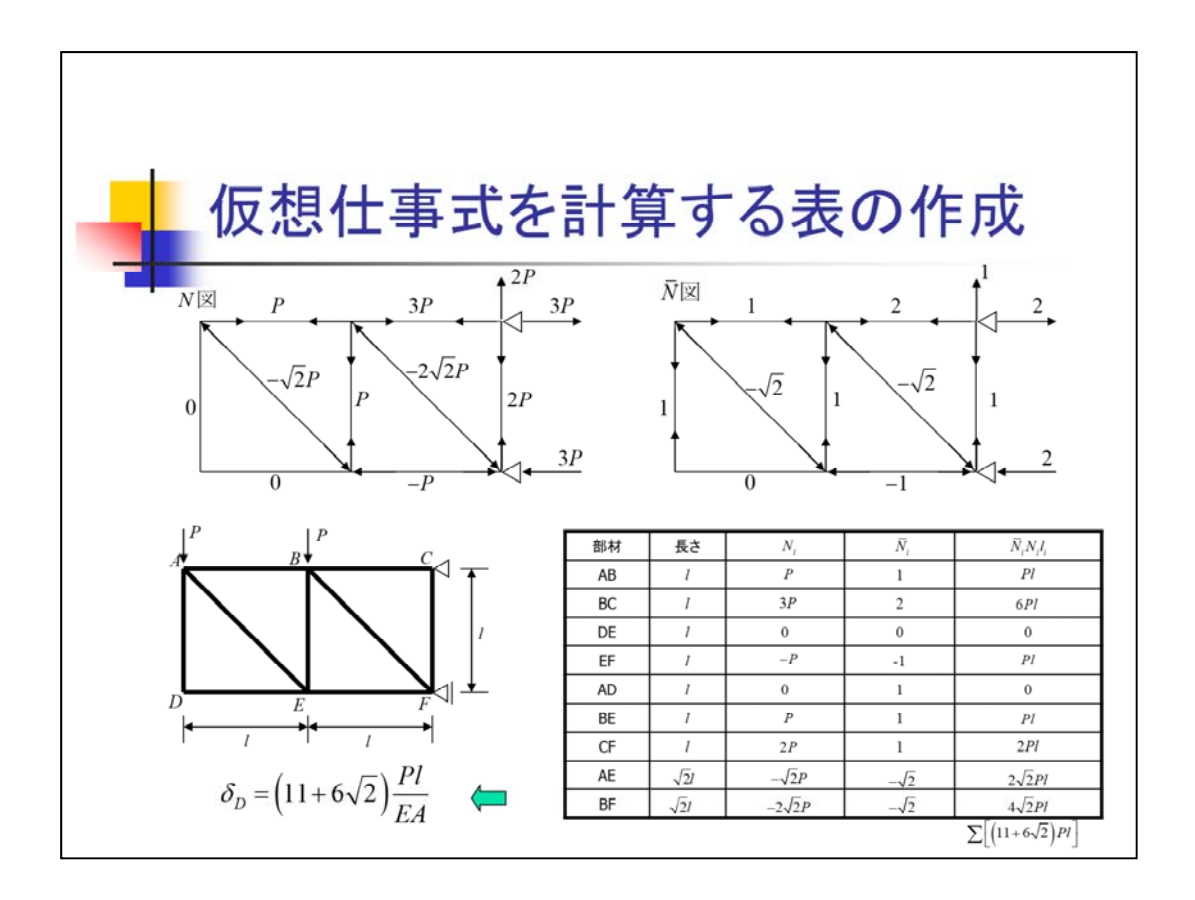

次に,ここに示されるような表を作成します。

表には,部材の表記,部材長さ,実荷重問題の部材の軸力,仮想荷重問題の部材の 軸力,両軸力と部材長さを掛けた値を書き込みます。

そして,すべての部材のNNlを足し合わせて,EAで割れば,D点の変位を求めることが できます。

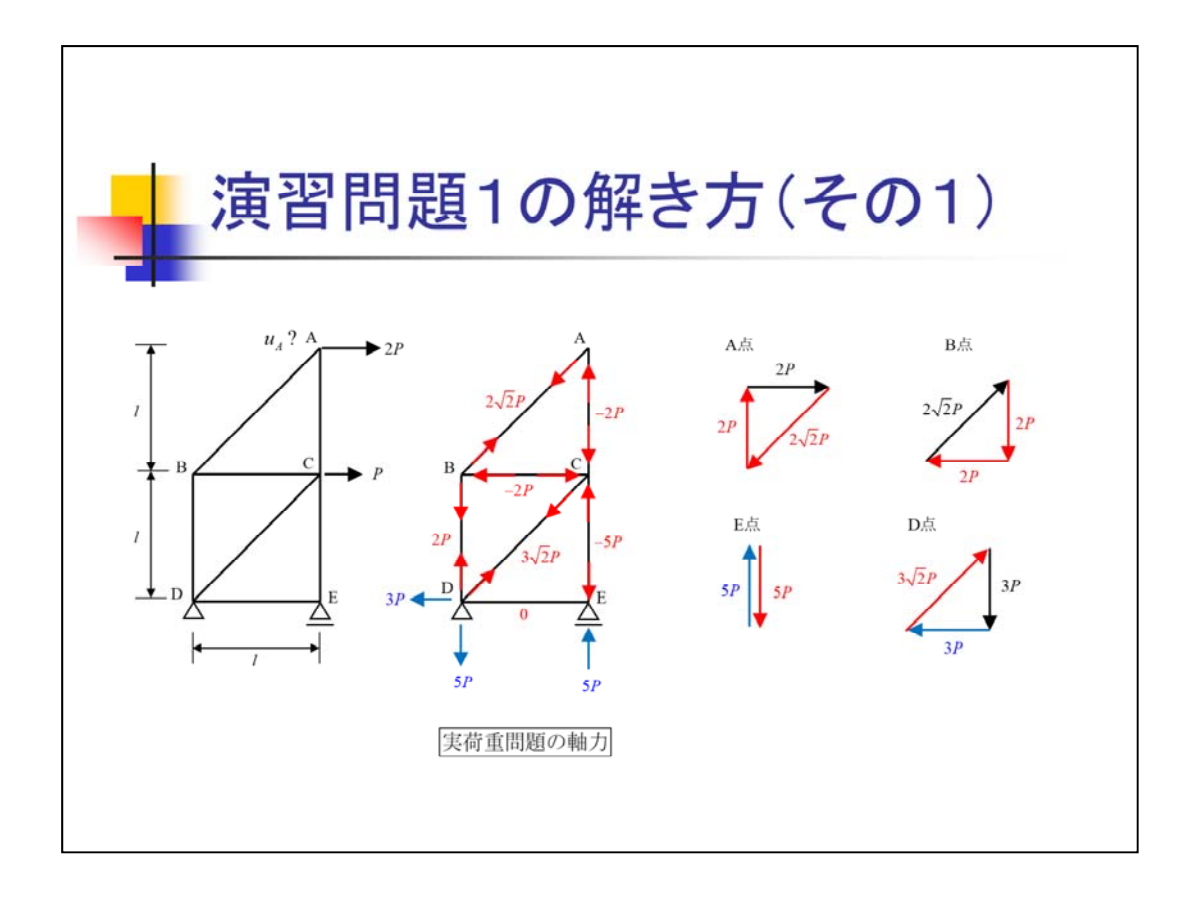

次に演習問題1の解き方を解説します。

この問題では、まず反力を求めます。

まず、A点→B点→E点→D点の順に示力図を描いて、それぞれの部材の軸力を求めま す。

図では、未知の軸力を赤で示しています。

ここでは、圧縮軸力では、ー符号で示しています。これは、表の計算でミスがないように するためです。

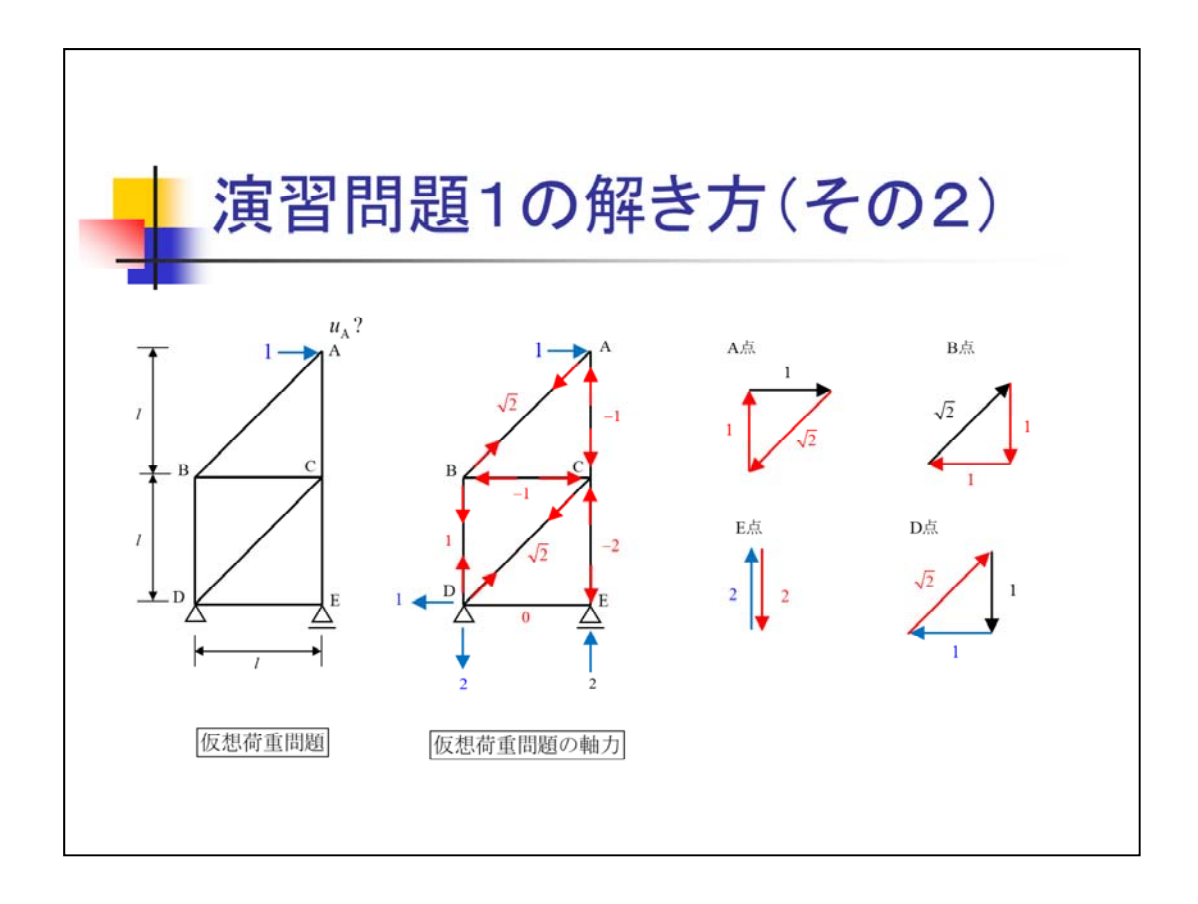

次に仮想荷重問題の軸力を求めます。

この場合は、A点の水平変位を求める問題ですから、A点の水平方向に1の仮想荷重を 加えます。

反力を計算したら、実荷重と同様に示力図を描いいて、未知の軸力を求めていきます。

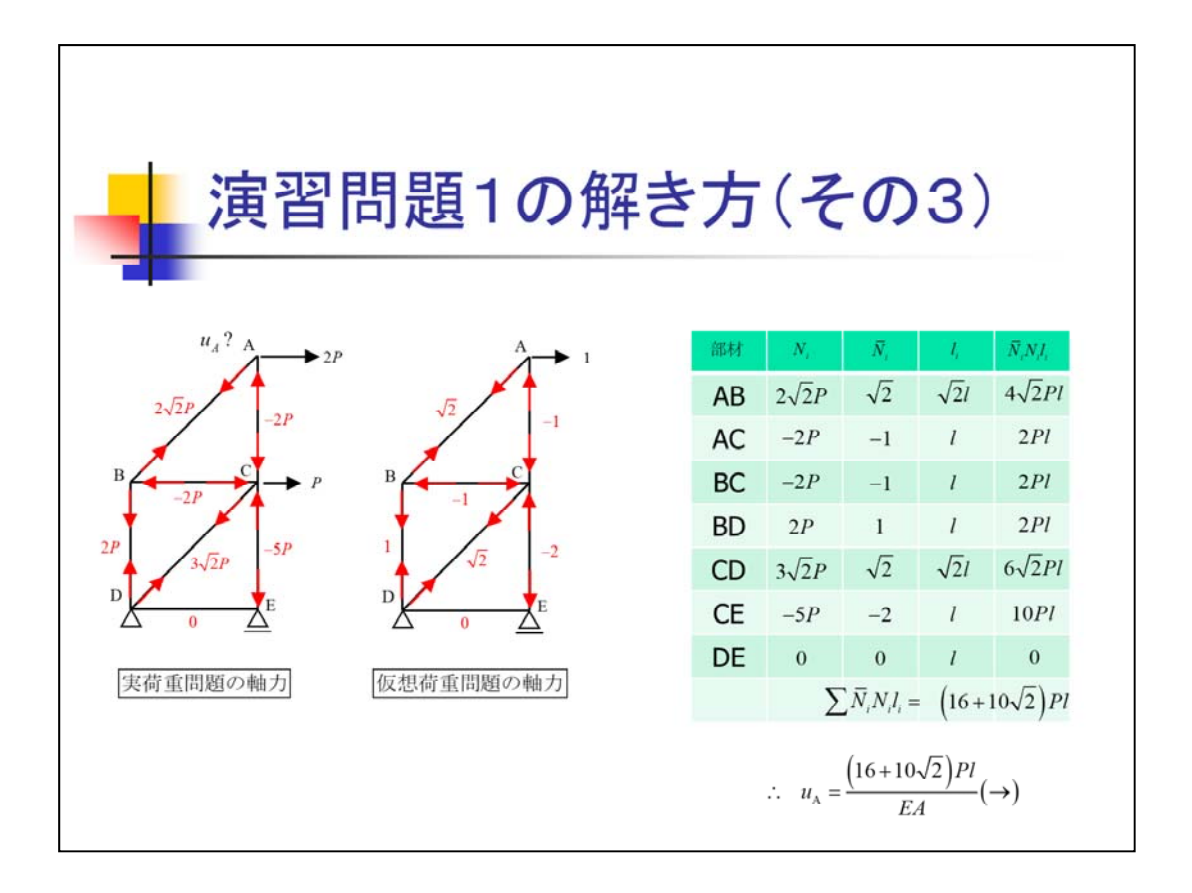

最後に、実荷重問題の軸力と仮想荷重問題の軸力から、図のような表を作成し、A点の 水平変位を求めます。

![](_page_8_Figure_0.jpeg)

演習問題2においても、示力図が多少複雑になりますが、手順は演習問題1と同様です。 まず、ここでは、実荷重問題の軸力を求めています。

![](_page_9_Figure_0.jpeg)

次に、仮想荷重問題を定義し、仮想荷重問題の軸力を求めます。

この場合は、D点の鉛直変位を求める問題ですから、D点の鉛直方向に仮想荷重を定 義します。

次に、反力を求め、実荷重問題と同様に、示力図によって軸力を求めて行きます。

![](_page_10_Figure_0.jpeg)

最後に、表計算によって、変位を計算します。

なお、ここでは、AB材、AD材、CD材の断面定数が3EAであることに注意が必要です。

![](_page_11_Figure_0.jpeg)

演習問題3についても、解き方は、演習問題1、2と同様です。

ただし、この場合は、2つの三角形の比を使う必要があることに注意が必要です。

![](_page_12_Figure_0.jpeg)

次に仮想荷重問題を定義し、仮想荷重問題の軸力を求めます。

この場合は、C点の水平変位を求める問題ですから、C点の水平方向に1の仮想荷重を 加えます。

そして、反力を求め、部材の軸力を求めて行きます。

![](_page_13_Figure_0.jpeg)

最後に、実荷重問題の軸力と仮想荷重問題の軸力から、表の計算により、C点の水平 変位を求めます。

この場合は、CD材の断面定数が3EAであることに注意が必要です。